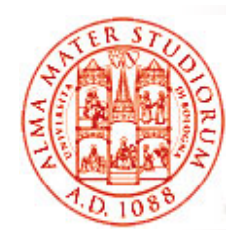

#### **Modelli a Componenti e Enterprise Java Beans**

Università di Bologna CdS Laurea Magistrale in Ingegneria Informatica I Ciclo - A.A. 2013/2014

#### **05 – Enterprise Java Beans 3.0 e Servizi di Sistema (Pooling, Transazioni, …)**

Docente: Paolo Bellavistapaolo.bellavista@unibo.it

**htt p://lia.deis.unibo.it /Courses /sd1314-info / p // / / http://lia.deis.unibo.it/Staff/PaoloBellavista/**

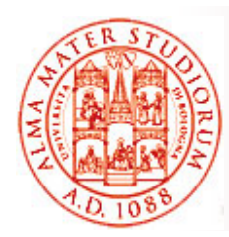

# **Da EJB2.1 a EJB3.0: Ease of Development!**

#### EJB2.1 è stato considerato dagli sviluppatori *molto potente ma anche complesso da utilizzare da*

- ¾ Modello di programmazione non sempre naturale
- ¾Descrittori di deplo yment
- ¾ Numerose classi e interfacce
- $\blacktriangleright$  Difficoltà di uso corretto (vedi qualche *antipattern* emerso, soprattutto per gli entity bean), lookup dei componenti sempre basato su JNDI, ...
- EJB3.0 risponde alla necessità di essere *più semplice (sia apprendimento che utilizzo)*
	- ¾ Minor numero di classi e interfacce
	- ¾ *D d i j ti Depen dency injection*
	- ¾ Lookup di componenti più semplice
	- ¾*Non necessari interfacce per il container <sup>e</sup> descrittori di deployment*
	- $\geq$ *…*

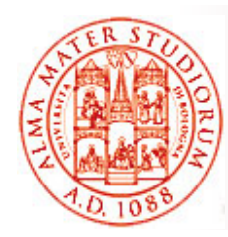

# **Da EJB2.1 a EJB3.0: Ease of Development!**

EJB3.0 risponde alla necessità di essere *più semplice (sia apprendi t h tili ) dimen to c he utilizzo)*

- $\blacktriangleright$  *Gestione semplificata della persistenza*: entity bean come POJO e **persistenza come servizio esterno alla specifica EJB** (Java Persistence API, la vedremo più avanti nel corso )
- ¾ Java Persistence API si occupa sostanzialmente del mapping oggetti/db relazionali
- *Compatibilità e migrazione*

Perché non se occupa direttamente il programmatore di applicazioni?

- *Tutte le applicazioni EJB esistenti continuano a funzionare*
- $\Box$  Supporto a metodologie di integrazione per applicazioni e componenti pre-esistenti
- Supporto *all'aggiornamento e alla sostituzione di componenti (attraverso API EJB3.0)* senza impatto sui clienti esistenti
- □ Idea di facilitare l'adozione della tecnologia EJB3.0 tramite *migrazione incrementale*

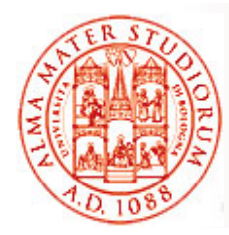

## **L'Approccio di EJB3.0**

parleremo di Spring

- $\Box$  Semplificazione delle API EJB
	- ¾ Non più necessari *EJBHome* e *EJBObject*
	- ¾ Non più necessari i *descrittori di deployment*
	- $\triangleright$  Rimozione di API JNDI dalla vista cliente e sviluppatore
- □ Sfrutta i vantaggi dei nuovi metadati (annotation) di *linguaggio Java*
	- ¾ *Defaulting* per i casi più usuali
	- ¾ Tra l'altro, *annotation* progettate perché i casi più comuni siano i più semplici da esprimere
- *Più attività svolte dal container trasparent.*, meno dallo sviluppatore and the negative negative negative negative Ne parleremo ampiamente quando
- *E* "Inversione di contratto e di cont $\sum$  pa
	- $\geq$ I componenti specificano le loro necessità tramite metadati
	- $\geq$ *A* Interposizione dinamica e trasparente del container per fornire i servizi richiesti

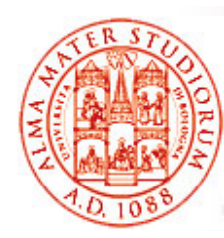

## **Semplificazione delle API per Componenti**<br> **EJB**

Quindi, scendendo in maggiore dettaglio dal punto di vista della programmazione EJB:

- $\Box$  Eliminazione di requisiti sulle interfacce dei componenti EJB
	- ¾ Interfacce di business sono *interfacce Java plain (POJI)*
- $\Box$ Eliminazione di requisiti sulle *interfacce Home* 
	- ¾ Necessità solo di interfacce di business, non più di Home
- $\Box$ Eliminazione di requisiti sulle interfacce javax.ejb.EnterpriseBean
	- ¾ *Annotation per sfruttare callback* (anche addizionali e opzionali)
- $\Box$  Eliminazione della necessità di utilizzo di API JNDI
	- > Uso di *dependency injection*, metodo di lookup semplificato

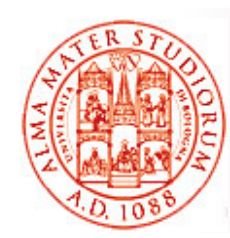

## **Esempio EJB2.1**

**// EJB 2.1**

```
public class PayrollBean 
       implements javax.ejb.SessionBean
{
```

```
SessionContext ctx;
DataSource empDB;
```

```
public void setSessionContext(SessionContext ctx) 
{
   this.ctx = ctx;
}
public void ejbCreate() {
      Context initialContext = new InitialContext();
```

```
empDB
= (DataSource)initialContext.lookup(
   "java:comp/env/jdbc/empDB");
}
```
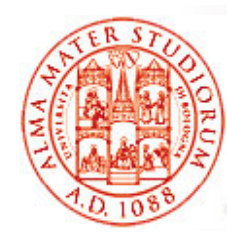

## **Esempio EJB2.1**

```
// ( ) EJB 2.1 (cont.)
```

```
public void ejbActivate() {}
public void ejbPassivate() {}
public void ejbRemove() {}
```

```
public void setBenefitsDeduction (int empId, double 
deduction) {
```

```
...Connection conn = empDB.getConnection();
  ...
}
   ...
}
// NOTA: il descrittore di deployment è NECESSARIO
```
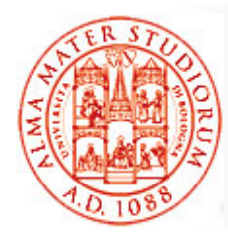

## **Esempio EJB2.1**

#### Esempio di Descrittore di deployment - **NECESSARIO**

```
<session><ejb-name>PayrollBean</ejb-name>
  <local-home>PayrollHome</local-home>
  <local>Payroll</local>
  <ejb-class>com.example.PayrollBean</ejb-class>
  <session-type>Stateless</session-type>
  <transact
ion-type>Conta
iner
</ i transact
ion-type>
  <resource-ref><res-ref-name>jdbc/empDB</res-ref-name>
    <res
-ref
-type>javax sql DataSource javax.sql.DataSource</res
-ref
-type>
    <res-auth>Container</res-auth>
 </resource-ref>
<
/session>
...<assembly-descriptor>
...</assembly-descriptor>
```
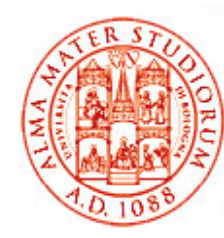

### **Esempio EJB3.0**

**// EJB 3.0**

**...**

**}**

```
@Stateless public class PayrollBean 
      implements Payroll {
```
**@Resource DataSource empDB;**

**public void setBenefitsDeduction (int empId, double deduction) {**

```
...
 Connection conn = empDB.getConnection();
  ...
}
```
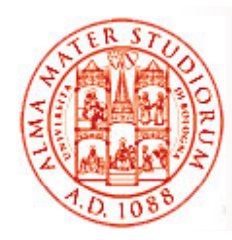

# **Dependency Injection**

- Le *risorse* di cui un bean ha necessità sono *"iniettate"* (*injected* ) quando *l istanza 'istanza*del bean viene *effettivamente costruita*
- Ad esem pio, riferimenti a:
	- *EJBContext*
	- UserTransaction
	- *EntityManager* TimerService
- *sorgenti di dati*
- entry di ambiente
- - *Altri componenti EJB* ...
- $\Box$ □ Dependency injection realizzata tramite *annotation* come via primaria (anche descrittori di deployment NON completi, se preferito)

 $\geq$ *@EJB*

- Riferimenti alle interfacce di business EJB
- Utilizzato anche per riferimenti a EJBHome (per compatibilità con componenti EJB 2.1)
- ¾*@Resource*: qualsiasi altro riferimento

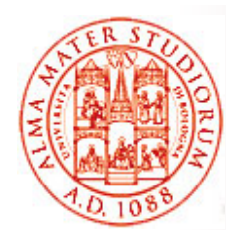

## **Dependency Injection**

 Le *risorse* di cui un bean ha necessità sono *"iniettate "* (*injected*) quando *l'istanza* del bean viene *effettivamente costruita* (vedremo più prrecisamente più avanti )

¾ *Valutazione delle annotazioni anche a runtime*

Discussione:

- ¾ Quali vantaggi /svantaggi svantaggirispetto a scelte *<sup>a</sup> tempo di scrittura del codice, a tempo di compilazione, a tempo di caricamento* ?
- ¾ Quali vantaggi/svantaggi rispetto a descrittori di deployment?

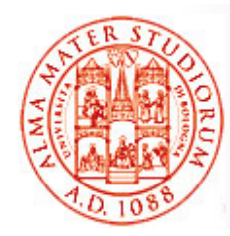

**... }**

#### **Lookup Componenti Semplificato**

- $\Box$  Lo sviluppatore *NON ha più visibilità delle API JNDI (vista sviluppatore)*
- Le *dipendenze* corrispondenti sono espresse a livello di classe bean
- □ A runtime si utilizza il metodo EJBContext.lookup

```
@Resource(name="myDB", type=javax.sql.DataSource)
@Stateful public class ShoppingCartBean 
                        implements ShoppingCart {
```

```
@Resource SessionContext cxt;
```

```
public Collection startToShop (String productName) {
  ...DataSource productDB = (DataSource)cxt.lookup("myDB");
  Connection conn = myDB.getConnection();
  ...}
```
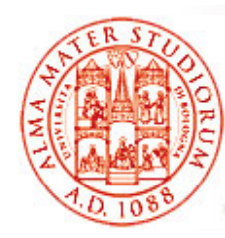

### **Esempio: Cliente in EJB2.x**

**// Vista cliente di ShoppingCart bean in EJB2.1**

```
...Context initialContext = new InitialContext();
ShoppingCartHome myCartHome = (ShoppingCartHome)
    initialContext.lookup("java:comp/env/ejb/cart");
Sh i () opp
ingCart myCart= myCartHome.create();
```

```
//Utilizzo del bean
```
**Collection widgets = myCart.startToShop("widgets")**

**...**

**// necessario anche il codice per gestire esplicitamente // l'eccezione javax.ejb.CreateException ...**

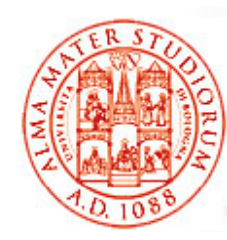

## **Vista Cliente Semplificata Semplificata in EJB3 0 EJB3.0**

- **// Vista cliente in EJB3.0**
- **@EJB ShoppingCart myCart;**

**...**

**...**

**Coll i id h ( id ) llection widgets = myCart.startToShop("widgets");**

Importantissimo per sviluppatori e industrie, meno dal punto di vista concettuale

## **Interoperabilità e Migrazione fra EJB 3 0 e EJB 2 x . .**

□ Applicazioni scritte in modo conforme alla specifica EJB2.1 *eseguono senza necessità di modifica anche anchenei container EJB3.0*

*Migrazione* suggerita verso le API EJB3.0

- ¾ *Nuove applicazioni possono essere cliente di "vecchi" bean di*
- ¾ Vecchi clienti possono *accedere anche ai nuovi componenti EJB3.0*
	- Anche senza modifiche alla vista cliente preesistente
- Molte funzionalità EJB3.0 sono disponibili anche per componenti conformi a EJB2.1 (offerte dal nuovo container)

 $\geq$ Dependency injection, annotazioni per transazioni e callback, …

```
// Vista cliente da EJB3.0 di un bean EJB2.1        bean 
...@EJB ShoppingCartHome cartHome;
Cart cart = cartHome.create();
cart.addItem(...); ...
cart.remove(); ...
```
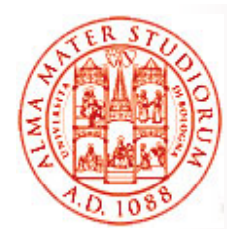

**...**

## **Interoperabilità e Migrazione fra EJB 3 0 e EJB 2 x . .**

- □ "Vecchi" bean conformi a EJB2.1 possono utilizzare nuovi componenti
	- ¾ Questo consente a *componenti server di essere aggiornati o sostituiti senza impatto sui clienti già distribuiti*
	- ¾ I nuovi bean supportano *sia clienti EJB3.0 che di tipologie precedenti*
	- ¾ Le interfacce *EJBHome <sup>e</sup> EJBObject vengono automaticamente mappate* sulla classe del bean di tipo EJB3.0

```
// Vista cliente da EJB2.1 di un bean conforme a EJB3.0
...Context initialContext = new InitialContext();
ShoppingCartHome myCartHome = (ShoppingCartHome)
    initialContext.lookup("java:comp/env/ejb/cart");
ShoppingCart cart= myCartHome.create();
cart.addItem(...); ...
()
cart.remove ;
```
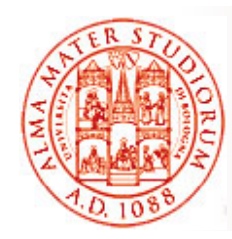

## **Annotation vs. Descrittori di Deployment**

#### $\Box$ Annotation

- $\triangleright$  Rendono i descrittori di deployment non necessari
- $\triangleright$  I casi di default non necessitano di specifica
- $\triangleright$  I casi più comuni possono essere specificati in modo molto semplice
- $\Box$  Descrittori di deployment continuano a poter essere utilizzati anche in EJB3.0 come *alternativa*
	- ¾ Alcuni sviluppatori preferiscono usare descrittori
	- ¾I descrittori possono essere usati per *rendere "più esterni" i metadati*
	- ¾ Possono essere anche utilizzati per fare *override* di annotation (descrittori sono "prioritari" su annotation)
- A partire da EJB3.0, *i descrittori possono essere (" ) anche parziali e incompleti ("sparse descriptor")*

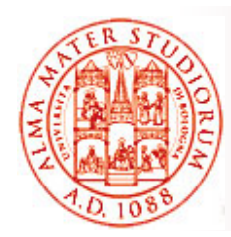

# **Tipologie di Bean EJB3.0**

Dopo la panoramica appena fatta, ora scendiamo nel dettaglio tecnico di qualche aspetto…

- In EJB 3.0, *i bean di tipo sessione e message-driven sono classi Java ordinarie*
	- ¾ Rimossi i *requisiti di interfaccia*
	- $\geqslant$ *Tipo di bean specificato da annotation* (o da descrittore)
	- ¾ *A t ti i i li Anno tation princ ipali*
		- **@Stateless, @Stateful, @MessageDriven**
		- *Specificati nella classe* del bean
- □ Gli entity bean di EJB2.x non sono stati modificati e possono continuare a essere utilizzati
	- ¾ *Ma Java Persistence API supporta nuove funzionalità*
	- ¾ **@Entity** si applica solo alle nuove entità relative a Java Persistence API, che sono oggetti Java utilizzabili anche aldifuori del container J2EE

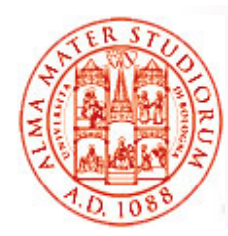

#### **Esempio**

```
// EJB2.1 Stateless Session Bean: Bean Class
```

```
public class PayrollBean   implements javax ejb SessionBean { implements javax.ejb.SessionBean 
SessionContext cxt;
public void setSessionContext(SessionContext cxt) {
   this.cxt = cxt;
}
public void ejbCreate() {...}
public void ejbActivate() {}
public void ejbPassivate() {}
public void eibRemove() \{\}public void setTaxDeductions(int empId, int deductions) {
    ...} }
```

```
// EJB3.0 Stateless Session Bean: Bean Class
@Stateless public class PayrollBean implements Payroll {
public void setTaxDeductions(int empId,int deductions) {
 ...}
}
```
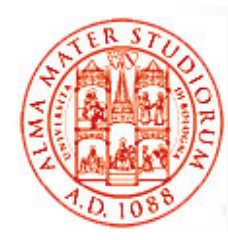

## **Interfacce di Business**

- *Interfacce in plain Java language* (POJI), nessun requisito aggiuntivo rispetto ad un normale oggetto ¾ Vincoli sulle interfacce EJBObject, EJBHome *rimossi*
- *Accesso locale o remoto*
	- ¾ *Locale a default*
	- ¾ *Remoto tramite annotation* <sup>o</sup> descrittore di deployment
	- ¾ I metodi remoti non sono obbligati a lanciare esplicitamente **RemoteException**
- □ La classe bean si occupa solo di implementare la *sua interfaccia di business*
- Annotation: **@Remote @Local @WebService @Remote, @Local,** 
	- ¾ Si può specificare a livello di classe di bean o di interfaccia in modo equivalente (vedi regole generali delle annotation)

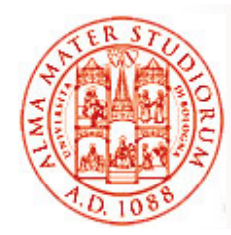

**}**

**}**

#### **Esempio**

```
// EJB 2.1 Stateless Session Bean: Interfacce
```

```
public interface PayrollHome extends javax ejb EJBLocalHome {     javax.ejb.EJBLocalHome 
public Payroll create() throws CreateException;
}
public interface Payroll 
               extends javax.ejb.EJBLocalObject {
   public void setTaxDeductions (int empId, int deductions);
```

```
// EJB 3.0 Stateless Session Bean: Interfaccia di business 
// (solo logica applicativa)
```

```
public interface Payroll {
```
**public void setTaxDeductions(int empId, int deductions);**

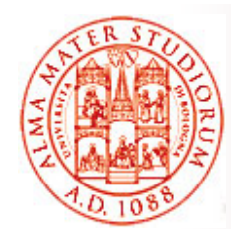

**}**

#### **Esempio**

**// EJB 3.0 Stateless Session Bean: Interfaccia remota**

```
@Remotepublic interface Payroll {
   public void setTaxDeductions(int empId, int deductions);
}
// EJB 3.0 Stateless Session Bean: 
// Alternativa: @Remote annotation applicata direttamente alla 
classe bean@Stateless @Remote public class PayrollBean implements Payroll {
public void setTaxDeductions(int empId,int deductions) {
    ...
}
```
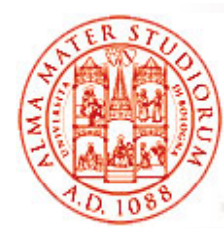

# **Message Driven Bean in EJB3.0**

- Deve implementare *l'interfaccia del listener di messaggi* jms.MessageListener ma, a parte questo, ci si può focalizzare sulla *sola logica applicativa*
- Nessun requisito per l'implementazione di altre interfacce
- □ Annotation

**@MessageDriven**

```
// EJB 3 0 Message  
3.0 
-driven bean driven bean
@MessageDriven public class PayrollMDB 
        implements javax.jms.MessageListener 
{
public void onMessage(Message msg) {
    ...}
}
```
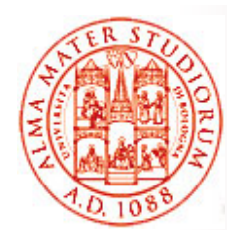

#### **Accesso all'Ambiente di Esecuzione <sup>e</sup> Dependency Injection**

- □ Come già accennato, si accede all'ambiente di esecuzione tramite *dependency injection* <sup>o</sup> azioni di lookup semplificate
- *Dipendenze specificate tramite annotation* <sup>o</sup> descrittori (parziali) basati su XML
- Annotation per l'accesso all'ambiente:

#### ¾**@Resource**

Utilizzata per indicare *factory di connessioni* , semplici entry di ambiente, **topic/queue per JMS**, *EJBContext*, UserTransaction, ...

¾ **@EJB**

Utilizzata per indicare interfacce applicative che sono *EJB o per integrare interfacce EJBHome* di versioni precedenti

#### ¾ **@PersistenceContext @PersistenceUnit** ,

Utilizzate per *EntityManager* (vedremo in relazione a Java Persistence)

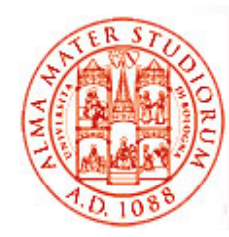

**} }**

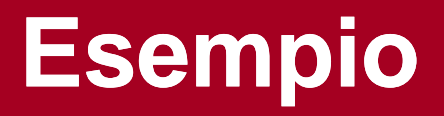

// EJB 3.0 Stateless Session Bean: classe bean **// Accesso ai dati usando injection e Java Persistence API**

**@Stateless public class PayrollBean implements Payroll {**

**@PersistenceContext EntityManager payrollMgr;**

**public void setTaxDeductions(int empId, int deductions) {** payrollMgr.find(Employee.class, empId).setTaxDeductions **(deductions);**

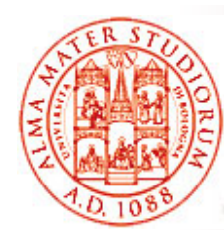

#### **Qualche Ulteriore Dettaglio su Dependency Injection …**

- Annotazione *@Resource* serve <sup>a</sup> *dichiarare un riferimento* a una risorsa, come sorgenti dati o hook ("agganci") all'ambiente di esecuzione
- Equivalente della *dichiarazione di un elemento resource-ref* nel deployment descriptor
- @Resource può essere specificata *a livello di classe, metodo o campo*
- *Il container è responsabile per gestione dependency injection* <sup>e</sup> per completare binding verso *risorsa JNDI appropriata*

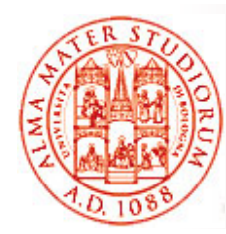

#### **Qualche Ulteriore Dettaglio su Dependency Injection …**

```
@Resource javax.sql.DataSource catalogDS;
public getProductsByCategory() {  

     Connection conn = catalogDS.getConnection();
    ... }
```
- Il container si occupa "generalmente" dell'injection *all'atto dell'istanziazione del componente* (vedi dettagli precisi nel seguito…)
- □ Mapping con la risorsa JNDI è risolto *tramite inferenza a partire dal nome* catalogDS *e dal tipo* javax.sql.DataSource

```
Nel caso di risorse multiple:
```

```
@Resources ({
    @Resource (name="myDB
" type
=java.sql.DataSource),
```

```
@Resource(name="myMQ" type=javax.jms.ConnectionFactory) )
```
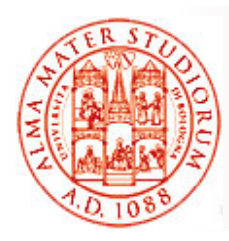

#### **Elementi di @Resource**

- Più precisamente, il container si occupa dell'injection della risorsa nel componente *<sup>o</sup> <sup>a</sup> runtime <sup>o</sup> quando il componente è inizializzato*, in dipendenza dal fatto che la dependency injection sia relativa a campo/metodo o a classe
- Campo/metodo => all'inizializzazione del componente
- □ Classe => a runtime, by need (solo quando si ha necessità di accedere alla risorsa iniettata)

#### *@Resource ha i seguenti elementi*

- **≥** *name*: nome JNDI della risorsa
- $\geq$ *type*: tipo (Java language type) per la risorsa
- $\geq$ *authenticationType*: tipo di autenticazione da usarsi
- **▶ shareable**: possibilità di condividere la risorsa
- $\geq$  *mappedName*: nome non portabile e implementation-specific a cui associare la risorsa
- *d i ti* ¾ *description*

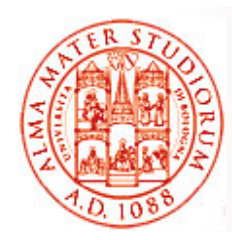

#### **Elementi di @Resource**

#### *Name*

L'elemento *name* è opzionale per la injection a livello di campo o *metodo*

- ¾ Livello di campo: *nome di default* è il nome del campo qualificato dal nome della classe
- ¾ Livello di metodo: *nome di default* è il nome della proprietà basato sul metodo indicato dal nome della classe

#### *Tipo di risorsa*

Determinato da:

- ¾ Livello di campo: *tipo del campo* che l'annotazione @Resource sta decorando
- ¾ Livello di metodo: *tip pp o della proprietà* del com ponente che l'annotazione @Resource sta decorando
- ¾ Dall'elemento *type* di @Resource

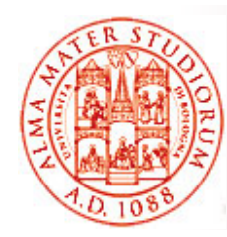

#### **Elementi di @Resource**

authenticationType: solo per risorse di tipo *connection factory*. Può avere valore CONTAINER (default) <sup>o</sup> APPLICATION

shareable: usato solo per risorse che sono *istanze di ORB o connecti f t on fac tory*

mappedName: nome non portabile (su diverse implementazioni di J2EE application server) e implementation-specific a cui la risorsa deve essere mappata. Usato tipicamente per riferire la *risorsa al di fuori dell'application server*

description: descrizione della risorsa, tipicamente nel linguaggio di default del sistema su cui si fa il deployment della risorsa. Usato per *aiutare nell'identificazione* della risorsa

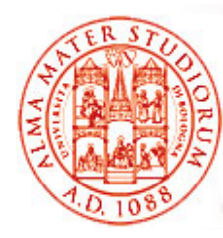

In questo caso, quindi, *il container inferisce nome e tipo*  della risorsa se gli elementi name e type non sono stati *specificati*

```
public class SomeClass {
     @Resourceprivate javax sql DataSource myDB; }  javax.sql.DataSource myDB; ...
```
In questo snippet, l'inferenza è fatta sulla base del nome della classe e del campo: com.example.SomeClass/myDB per il nome, javax.sql.DataSource.class per il tipo

```
publi l S Cl { blic c
lass 
SomeClass 

    @Resource(name="customerDB")
    private javax.sql.DataSource myDB; ... }
In questo snippet, il nome JNDI è customerDB e il tipo, determinato tramite 
   inferenza, è javax.sql.DataSource.class
```
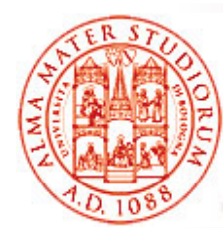

#### **Injection a Livello di Metodo**

Il container inferisce nome e tipo della risorsa se non specificati. Il *metodo di set deve seguire le convenzioni classiche* dei bean per i nomi della proprietà: deve *cominciare* con **set**, restituire **void** *come tipo di ritorno* e avere *un solo parametro*

```
public class SomeClass {   

    private javax.sql.DataSource myDB; ...
    @Resourceprivate void setmyDB(javax.sql.DataSource ds) {
         myDB = ds;
    } ... }
In questo codice il container inferisce il nome della risorsa sulla base dei nomi
```
di classe e metodo: com.example.SomeClass/myDB per il nome, javax sql DataSource class per il tipo javax.sql.DataSource.class

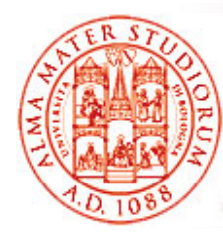

#### **Injection a Livello di Metodo**

Il container inferisce nome e tipo della risorsa se non specificati. Il *metodo di set deve seguire le convenzioni classiche* dei bean per i nomi della proprietà: deve *cominciare* con **set**, restituire **void** *come tipo di ritorno* e avere *un solo parametro*

```
public class SomeClass {   

    private javax.sql.DataSource myDB; ...
    @Resource(name="customerDB")
    private void setmyDB(javax.sql.DataSource ds) 
{
        myDB = ds;
    } } ... 
}
```
In questo codice il nome JNDI è customerDB

<sup>e</sup> il tipo javax sql DataSource class javax.sql.DataSource.class

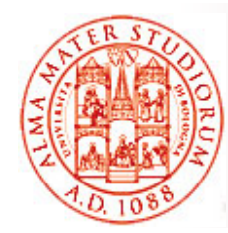

#### **Injection a Livello di Classe**

In questo caso è *obbligatorio utilizzare gli elementi name e type*

```
@R ( " esource(name=
"myM Q essage
Queue
",
                  type="javax.jms.ConnectionFactory")
public class SomeMessageBean { ... }
```

```
@Resources serve a 
raggruppare insieme diverse dichiarazioni @Resource a 

  livello di classe@Resources({
     @R ( " esource(name=
"myM Q essage
Queue
",
                       type="javax.jms.ConnectionFactory"),
    @Resource(name="myMailSession",
                       type="javax.mail.Session")
})
public class SomeMessageBean { }

{ ...
```
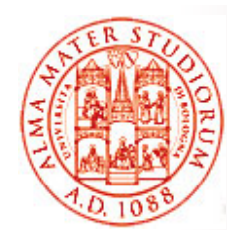

- Oltre ai dettagli di programmazione, ancora più rilevante è capire *quali servizi e come vengono supportati dall'ambiente* (principalmente tramite container):
- *Pooling e concorrenza*
- $\Box$ *Transazionalità*
- □ Gestione delle connessioni a risorse
- *Persistenza* (vedi Java Persistence API JPA)
- $\Box$ *Messaggistica* (vedi Java Messaging System – JMS)
- □ Sicurezza

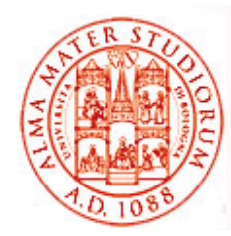

# **1) Gestione della Concorrenza**

Migliaia fino a milioni di oggetti in uso simultaneo

Come gestire la relazione fra numero di clienti e numero di oggetti distribuiti richiesti per servire le richieste cliente?

#### $\Box$ *Resource Pooling*

Discussione: voi come realizzereste *instance pooling?*

- ¾ Pooling dei componenti server-side da parte di EJB container (*instance pooling*). Idea base è di *evitare di mantenere una istanza separata di ogni EJB per ogni cliente*. Si applica a stateless session bean e message-driven bean (che cos'è un cliente per un MDB?)
- ¾Anche pooling dei connector (vedremo in seguito)

#### *Activation*

Utilizzata da stateful session bean per risparmiare risorse

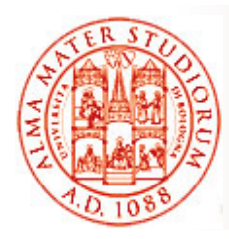

## **Stateless Session Bean**

Ogni EJB container mantiene *un insieme di istanze del bean* pronte per servire richieste cliente

- *Non esiste stato di sessione* da mantenere fra richieste successive; *o gni invocazione di metodo è indipendente* dalle precedenti
- *Implementazione delle strategie di instance pooling demandate ai vendor di EJB container* , ma analoghi principi

#### Ciclo di vita di uno stateless session bean:

- □ *No state* (non istanziato; stato iniziale e terminale del ciclo di vita)
- □ **Pooled state** (istanziato ma non ancora associato ad alcuna richiesta cliente)
- *Ready state* (già associato con una richiesta EJB <sup>e</sup> pronto <sup>a</sup> rispondere ad una invocazione di metodo)

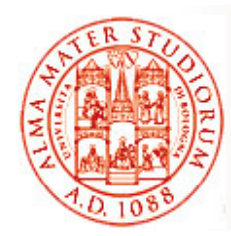

## **Stateless Session Bean**

Istanza del bean nel pool riceve un riferimento a **javax.ejb.EJBContext** (in caso di richiesta di injection nel codice tramite apposita annotation) *EJBContext fornisce un'interfaccia per il bean per comunicare con ambiente EJB* (quindi necessità di conoscenza interfacce non è completamente scomparsa ☺)

Quando il bean passa in *stato ready* , *EJBContext* contiene anche informazioni sul *cliente che sta utilizzando il bean*. Inoltre contiene riferimento al proprio *EJB stub*, utile per passare riferimenti ad altri bean (senza usare JNDI)

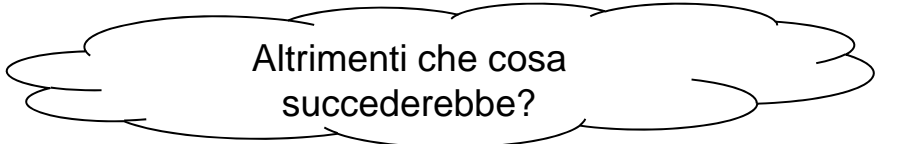

Ricordiamo che il fatto di essere *stateless* è indicato semplicemente tramite decoration con annotation **@javax.ejb.Stateless** (NOTA: variabili di istanza non possono essere usate per mantenere stato *della sessione*)

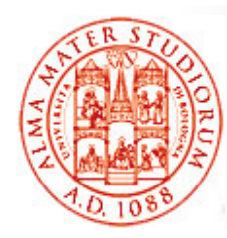

### **Message-driven Bean**

Come nel caso di stateless session bean, *anche questi bean non mantengono stato della sessione* <sup>e</sup> quindi il container può effettuare pooling in modo relativamente semplice

Strategie di pooling analoghe alle precedenti per SB. Unica differenza che *ogni EJB container contiene molti pool, ciascuno dei quali è composto di istanze con stessa destination JMS*

*Messaggi asincroni in JMS* <sup>e</sup> processamento messaggi da parte di message-driven bean prima del delivery verso destinatario (lo vedremo quando parleremo di JMS)

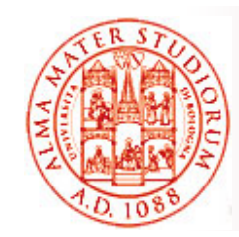

## **Activation**

Usata nel caso di *stateful session bean*

Gestione della coppia oggetto EJB + istanza di bean stateful

- *Passivation*: *disassociazione fra stateful bean instance e suo oggetto EJB*, con salvataggio dell'istanza su memoria (*serializzazione*). Processo del tutto trasparente per cliente
- *Activation*: recupero dalla memoria ( *deserializzazione* ) dello stato dell'istanza e riassociazione con oggetto EJB

Nella specifica J2EE, non richiesto che la classe di uno stateful SB sia *serializzabile*. Quindi?

Dipendenza dall'implementazione dello specifico vendor e attenzione al trattamento dei transient…

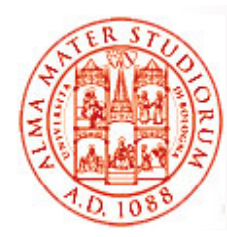

### **Activation**

La procedura di activation può essere associata anche *all'invocazione di metodi di callback* sui *cambi di stato nel ciclo di vita* di uno *stateful session bean*

Ad esempio, l'annotation **@javax.ejb.PostActivate** associa l'invocazione del metodo a cui si applica *immediatamente dopo l'attivazione* di un'istanza

Similmente, @**javax.ejb.PrePassivate** (prima dell'azione di passivation)

Ad esempio, utilizzati spesso per la *chiusura/apertura di connessioni a risorse per gestione più efficiente* **(a default vengono mantenuti e** serializzati nello stato solo i riferimenti remoti ad altri bean, a SessionContext, al servizio EntityManager e all'oggetto UserTransaction, alcuni dei quali descritti in seguito )

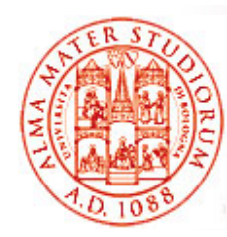

#### **Gestione Concorrenza**

Per definizione, *session bean non possono essere concorrenti in senso logico*, nel senso che una *singola istanza è associata a singolo cliente*

Vietato l'utilizzo di *thread* a livello applicativo e, ad esempio, della keyword *synchronized*

Una singola istanza di *entity bean* invece può essere acceduta da più clienti: *JPA <sup>e</sup> copia dell istanza 'istanza in dipendenza dalla transazione* (vedi nel seguito)

*Message-driven bean: concorrenza come processamento concorrente di più messaggi* verso la stessa destinazione: ovviamente, *supportata* 

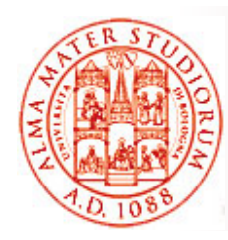

# **2) Transazioni**

Sappiamo tutti, vero ☺?, che cosa si intende per *transazione* e per *proprietà di transazionalità*

- Proprietà ACID (Atomicity, Consistency, Isolation e Durability)
- *Transazione come unità indivisibile di processamento*; può terminare con un *commit* o un *rollback*

Session bean e message-driven bean possono sfruttare o **Container-Managed Transaction o Bean-Managed** *Transaction*

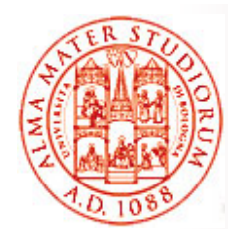

### **Demarcazione Automatica: Container-Managed Trans.**

- $\Box$ Sono la tipologia di default
- *Transazione associata con l'intera esecuzione di un metodo* (*demarcazione automatica della transazione*: inizio immediatamente prima dell'inizio dell'esecuzione del metodo e commit immediatamente prima della terminazione del metodo)
- NON si possono utilizzare *metodi per gestione delle t ii ransazion i c h e it f i n terferiscano con gestione automatica* del container (ad esempio, proibito l'uso di **commit** o **rollback** di java.sql.Connection, di **rollback** di javax.jms.Session o dell'intera interfaccia javax.Transaction.UserTransaction )
- Annotation: **@TransactionManagement**
	- ¾ Valore uguale <sup>a</sup>*container (default) oppure a bean*

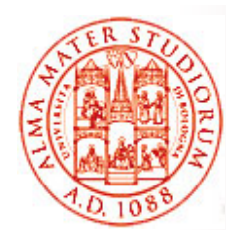

# **Container-Managed Transaction**

#### I cosiddetti *attributi di transazione* permettono di *controll l di i llare lo scope di una transazione*

Perchè sono necessari?

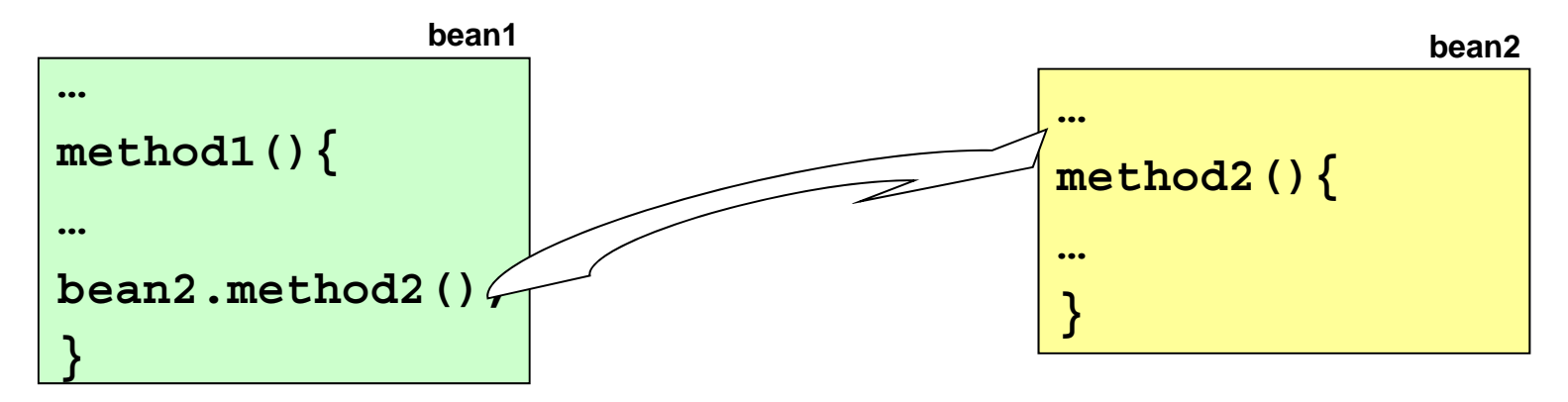

 $\Box$  **Annotation: @TransactionAttribute** 

¾ Valori possibili: REQUIRED (implicito a default), REQUIRES\_NEW, MANDATORY, NOT\_SUPPORTED, SUPPORTS, NEVER

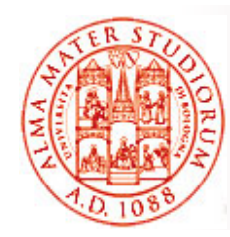

### **Container-Managed Transaction**

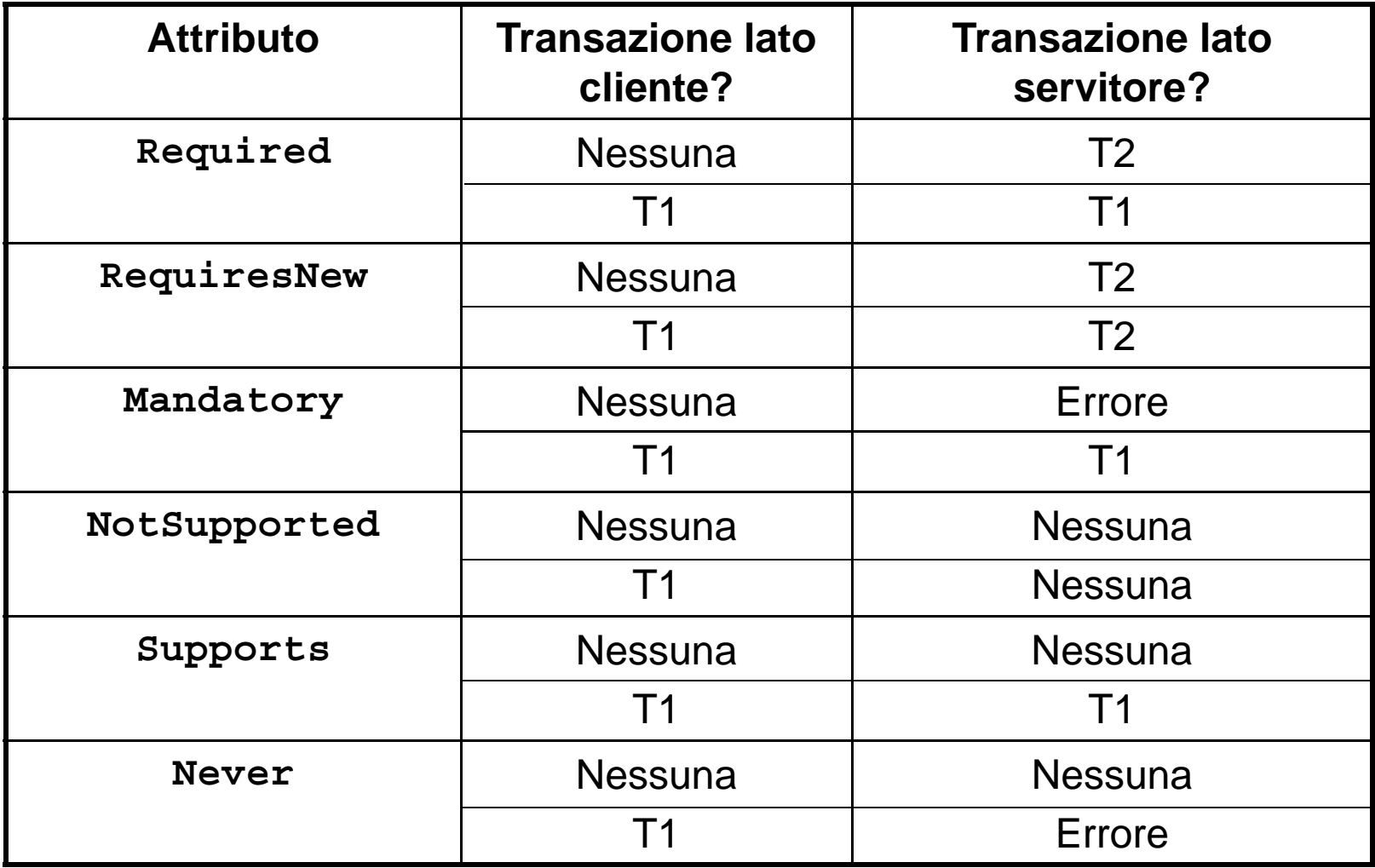

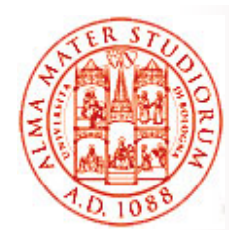

**}**

#### **CMT: esempi**

**import static TransactionAtributeType.\*;**

#### **@Stateless**

```
@TransactionAttribute(NOT_SUPPORTED)
```

```
public class TravelAgentBean i    implements mplements TravelAgentRemote {
```

```
public void setCustormer(Customer cust) { … }
```

```
@TransactionAttribute(REQUIRED)
```

```
public TicketDO bookPassage(CreditCard card double price) { } public TicketDO  card,   { …
```
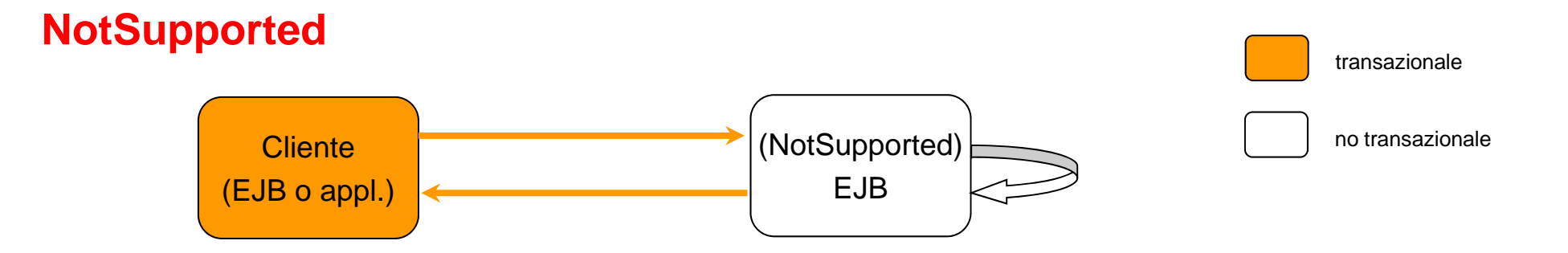

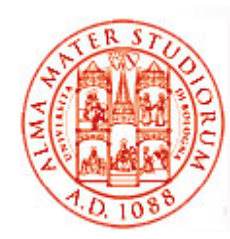

#### **CMT: esempi**

#### **Supports**

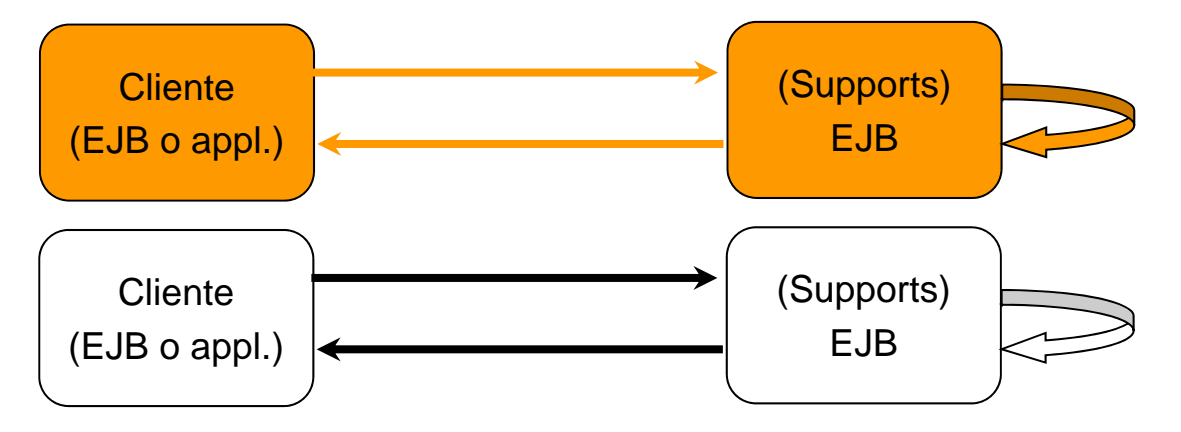

#### **Required**

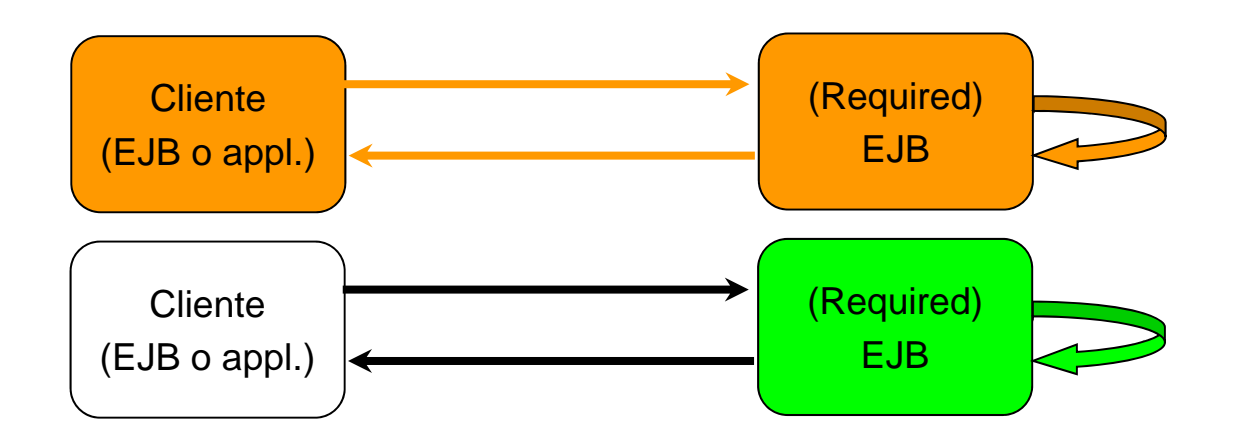

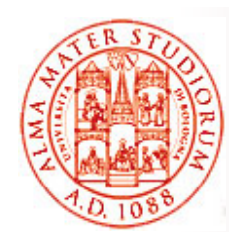

#### **CMT: esempi**

#### **RequiresNew**

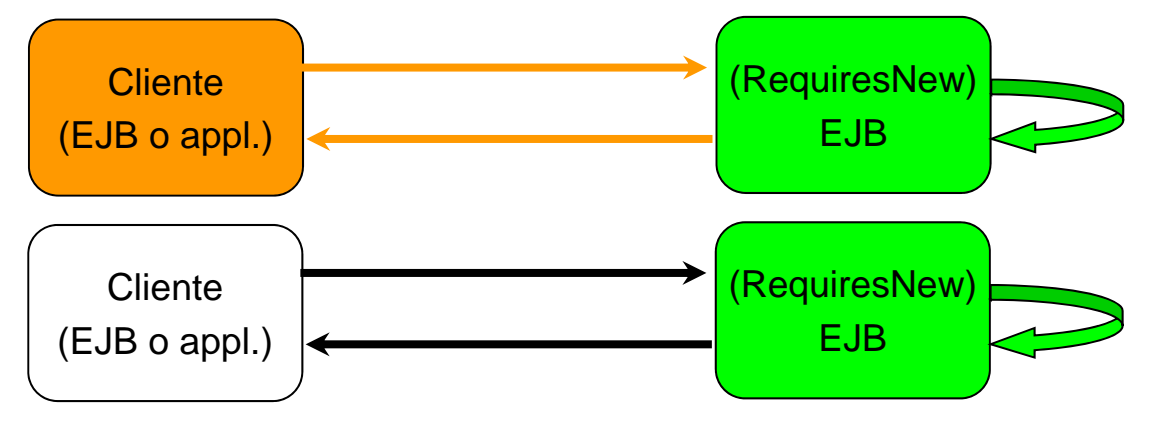

#### **Mandatory**

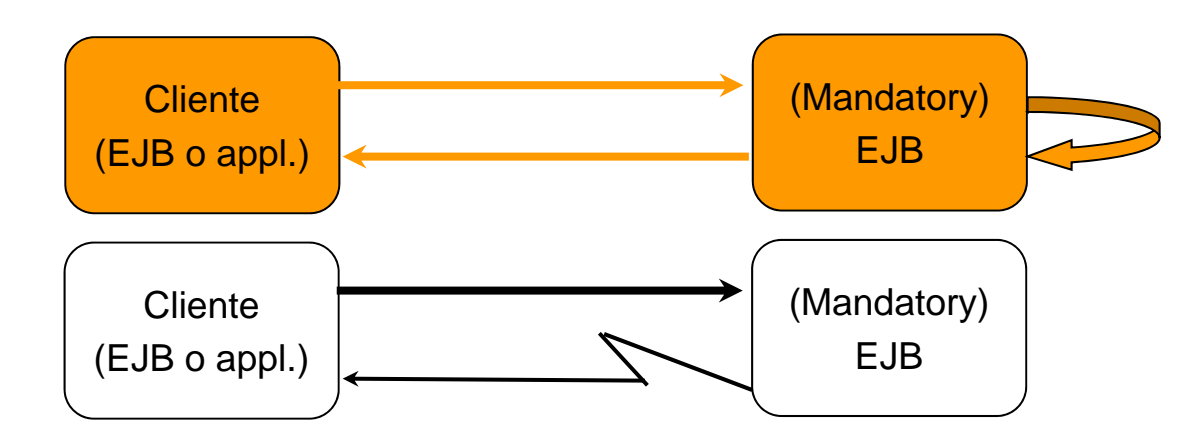

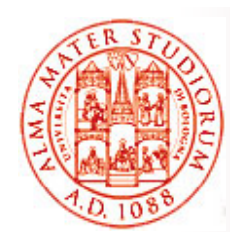

#### **CMT: esempi**

#### **Never**

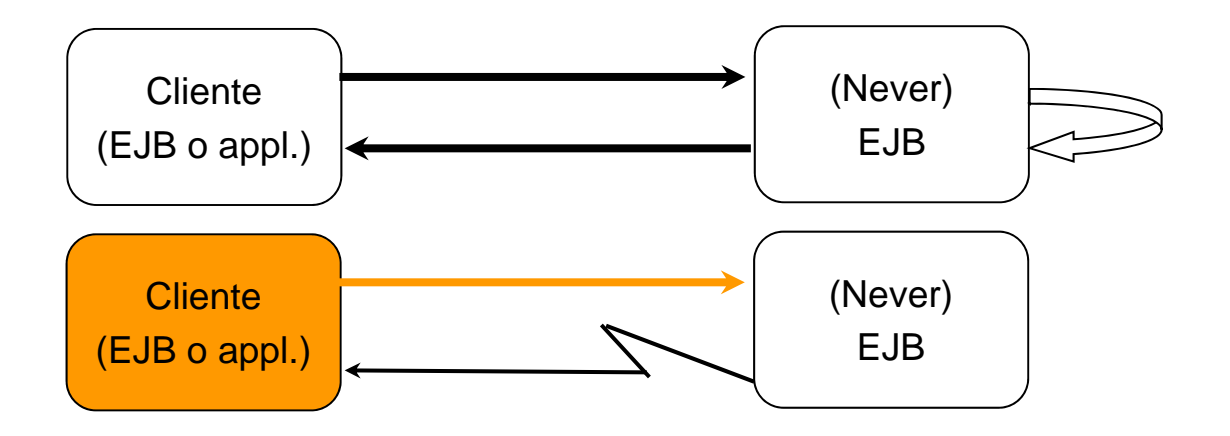

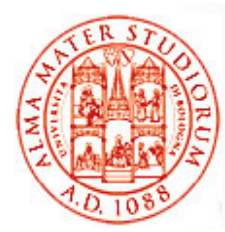

## **Container-Managed Transaction**

- *Rollback di una transazione* di questo tipo può essere scatenato da due cause:
- □ Eccezione di sistema => container automaticamente lancia il rollback
- □ Invocando il metodo setRo11Backon1y di EJBContext
- È possibile *sincronizzare l'esecuzione* di un *session bean* a seconda di *eventi dovuti alla transazione*  (interfaccia *SessionSynchronization*):
- metodo **afterBegin** invocato dal container immediatamente prima dell'invocazione del metodo di business all'interno della transazione
- metodo **beforeCompletion** invocato dal container immediatamente prima del commit della transazione
- $\Box$  metodo **afterCompletion** invocato dal container immediatamente dopo il completamento della transazione (con commit o rollback)

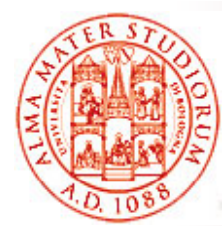

**…**

## **Bean-Managed Transaction**

*I limiti di demarcazione della transazione sono in q pg uesto caso decisi dal programmatore stesso*

```
Maggiore complessità ma maggiore flessibilità
```
Ad esempio (pseudocodice):

```
begin transaction
```

```
… update tableA
```

```
if (condition1)  commit transaction  
  else if (condition2) { update tableB
  commit transaction }
else rollback transaction  rollback transaction …
```
Possibilità di utilizzo di *Java Transactions API* per indipendenza dall'implementazione dello specifico transaction manager

Sia per Container- che Bean-Managed, *possibilità di fiqurare l'intervallo di timeout* per le transazioni *(Admin Console di J2EE); valore di default 0, ovvero nessun timeout* 

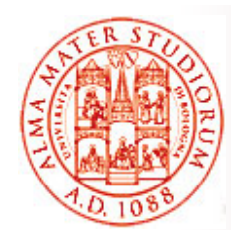

#### **Esempio**

```
// EJB 3.0: Container-managed transaction
@TransactionAttribute(MANDATORY)
@Stateless public class PayrollBe   PayrollBean implements Payroll {   
public void setTaxDeductions(int empId,int deductions) {
    ...}
@TransactionAttribute(REQUIRED) 
public int getTaxDeductions(int empId) {
    ...} }
```
#### **// EJB 3.0: Bean-managed transaction**

```
@TransactionManagement(BEAN)
@Stateless public class PayrollBean implements Payroll {
   @Resource UserTransaction utx;
   @PersistenceContext EntityManager payrollMgr;
public void setTaxDeductions(int empId, int deductions) {
   utx.begin();
   payrollMgr.find(Employee.class, empId).setDeductions(deductions);
   utx.commit();
 } ... }
```
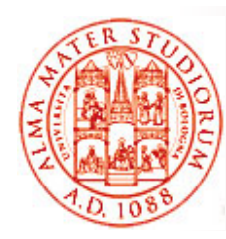

### **3) Gestione Connessioni a Risorse**

Un componente può **avere bisogno di utilizzare altri** *componenti e risorse*, come database e sistemi di messaging, ad esempio

In Java EE *ritrovamento delle risorse desiderate è basato su un sistema di nomi ad alta portabilità come Java Naming and Directory ( ); Interface (JNDI); s*e un com p j, onente usa resource injection, sarà *il container a utilizzare JNDI per ritrovare la risorsa desiderata, e non il componente stesso com'era usuale prima di EJB3.0*

In particolare, relativamente a risorse a database, *connection*  **pooling**: connessioni sono riutilizzabili per ridurre latenza e incrementare prestazioni nell'accesso a DB

Vedi quanto detto precedentemente per annotazione @Resource

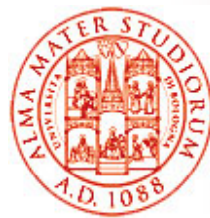

## **4) Persistenza**

- $\Box$  *Semplificare il modello di programmazione degli entity bean*
- $\Box$  Supporto ad una *modellazione lightweight* e semplificata del dominio, che consenta *ereditarietà e polimorfismo*
- ❏ Ricche capacità di query
- $\Box$ Supporto per *mapping mondo a oggetti/relazionale*

□ Rendere le istanze delle entità utilizzabili *anche fuori da un container EJB*

- $\triangleright$  Rimozione delle necessità di DTO e antipattern simili
- □ Evoluzione verso API di Java persistence comuni
	- $\geq$ Integrata l'esperienza e il feedback da Hibernate, Java Data Objects, TopLink, e precedenti versioni di tecnologia EJB
- $\Box$  *Supporto per provider di persistenza come terze parti*, anche determinabili dinamicamente

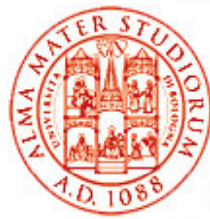

## **Modello di Persistenza in EJB3 0 EJB3.0**

#### $\Box$ *Entità sono semplici classi Java*

- $\blacktriangleright$ Classi "normali" – semplice utilizzo di new
- $\geqslant$  *Metodi per effettuare get/set di proprietà o variabili di istanza persistenti*
- ¾ *Interfacce bean e interfacce di callback NON necessarie*
- Utilizzabili anche come *oggetti "detached"* (li vedremo) in altri tier delle applicazioni
	- $\geqslant$ Nessuna necessità di DTO
- *EntityManager svolge il ruolo di "Home" non tipata* per le operazioni di entity
	- $\geq$  Metodi per le operazioni sul ciclo di vita (persist, remove, merge, flush, refresh, ...)
	- ¾ Funzionalità simili a Hibernate Session, JDO PersistenceManager, …
	- $\geq$ **Europe il contesto della persistenza**, sia con lo scope della singola transazione che con scope più esteso

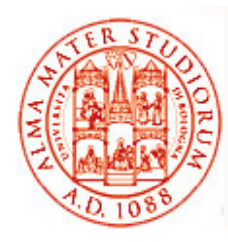

## **Persistenza: Mapping O/R**

- □ Facility di supporto di semplice utilizzo per effettuare il *mapping fra modello a oggetti <sup>e</sup> modello di database relazionale*
- $\square$  Lo sviluppatore ha visibilità di tale mapping
	- ¾ Ne ha *pieno controllo* e ha consapevolezza della semantica associata
- *Mapping* può essere espresso *tramite annotation* o frammenti di descrittore XML
	- ¾ Supporto a mapping di default

Per il resto dei dettagli su mapping O/R, posso confidare nei corsi di Sistemi Informativi T e Tecnologie Web T?

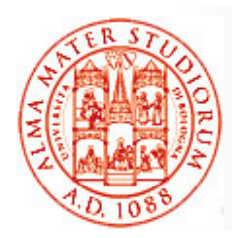

# **5) Messaging**

*Java Messaging System (JMS)* come servizio di supporto JEE: *specifica* che definisce come un cliente JMS acceda alle *funzionalità supportate da un sistema di messaging di livello enterprise*. Solitamente:

- **□** *Produzione, distribuzione e consegna* **di messaggi**
- ❏ *Semantiche* di consegna supportate:
	- $\triangleright$  sincrona/asincrona
		- $\geqslant$ transacted
		- $\triangleright$  garantita
		- ¾ durevole **JMS API**

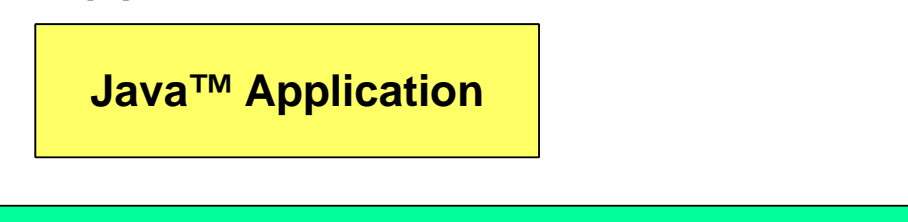

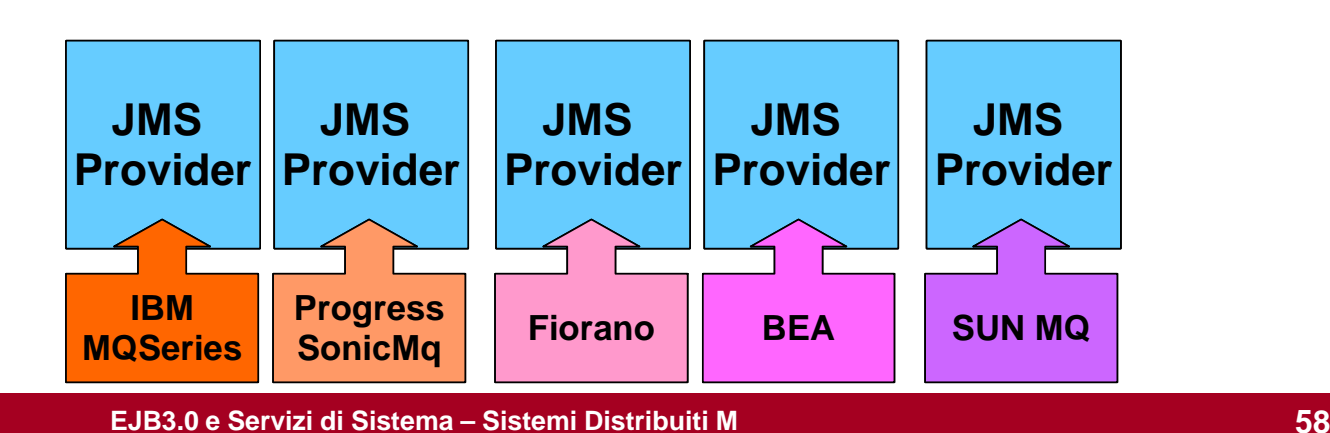

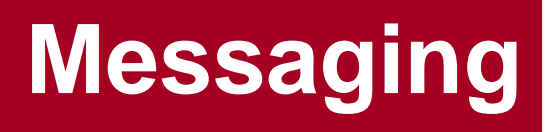

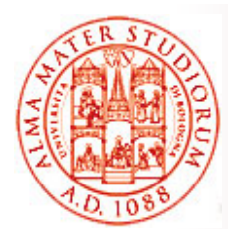

- $\Box$  Supporto ai *principali modelli* di messaging in uso
	- ¾ *Point-to-Point* (code affidabili)
	- ¾ *Publish/Subscribe*
- $\Box$ Selettori di messaggi (lato ricevente)
- ❏ Diverse tipologie di messaggi (le vedremo in seguito…)

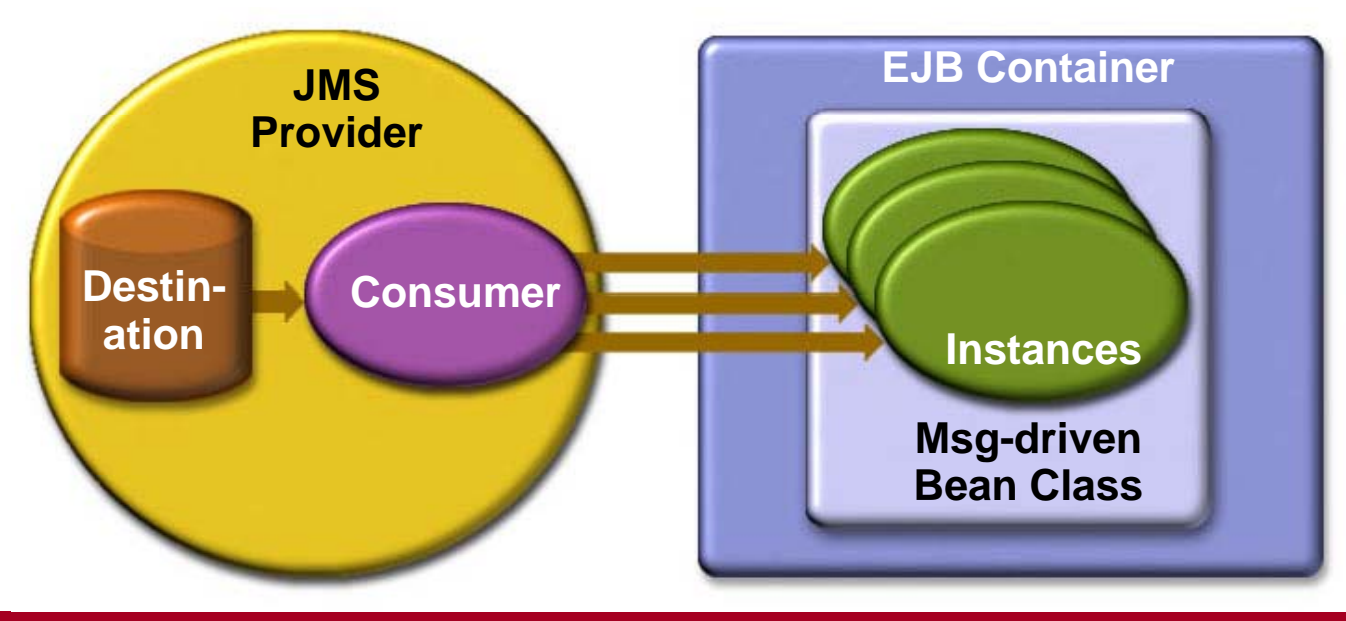

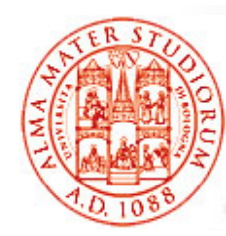

#### **MDB come consumatori di messaggi JMS**

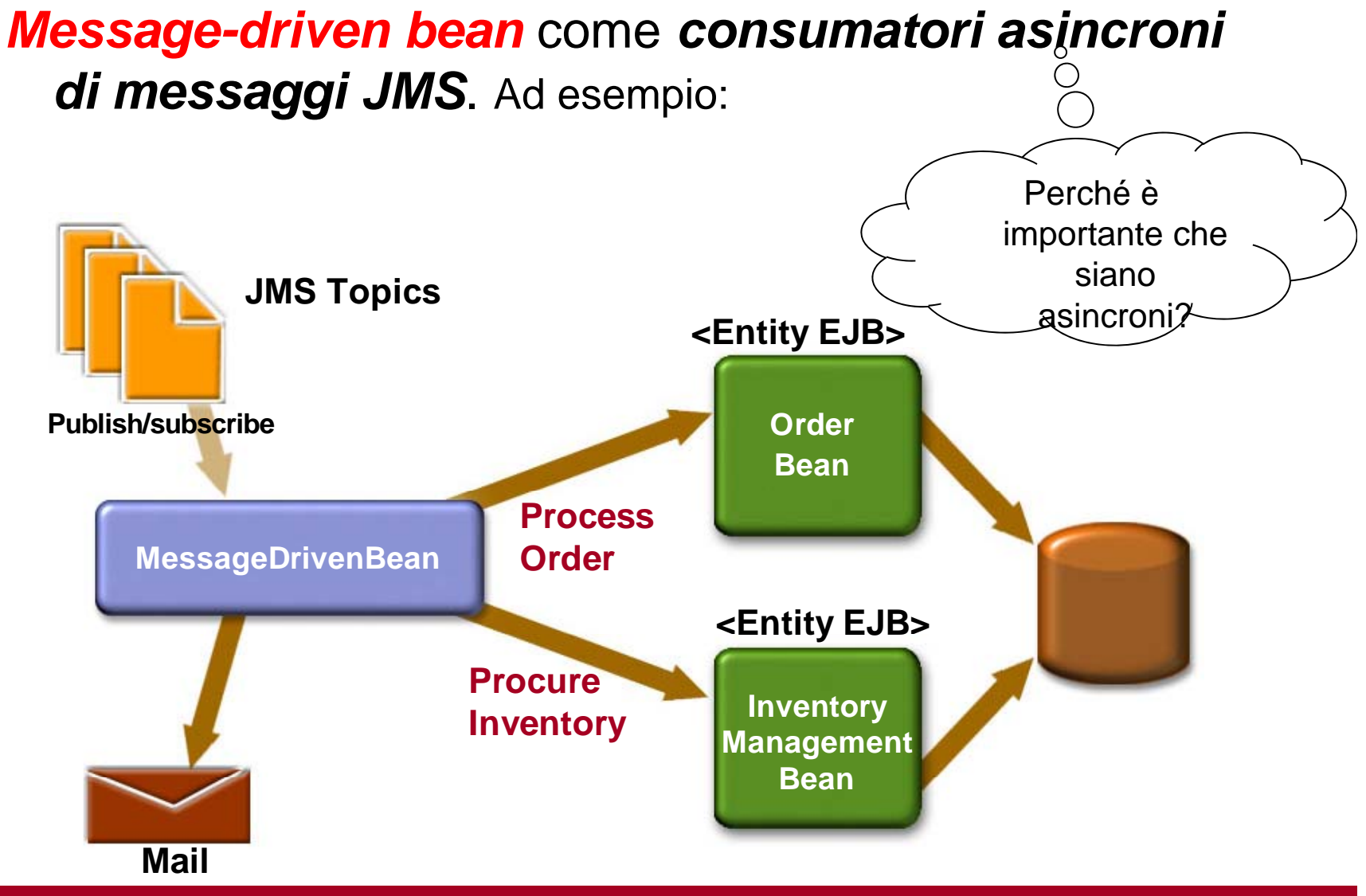

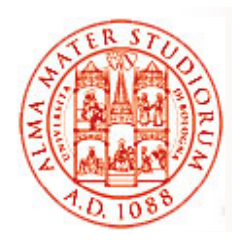

### **6) Sicurezza**

- Il container EJB è anche *responsabile per svolgere azioni di controllo dell accesso 'accesso*sui metodi del bean
- $\Box$  Consulta *policy di sicurezza da applicare* (derivanti da deployment descriptor + annotation) per determinare i differenti ruoli di accesso
- Per ogni ruolo, il container EJB usa il *contesto di sicurezza associato* con l'invocazione per determinare permessi di chiamata
- □ "is authorized" quando il *container può mappare le credenziali del chiamante su ruolo autorizzato*: controllo passato a EJB
- "not authorized" => container lancia *un'eccezione* prima di cedere controllo

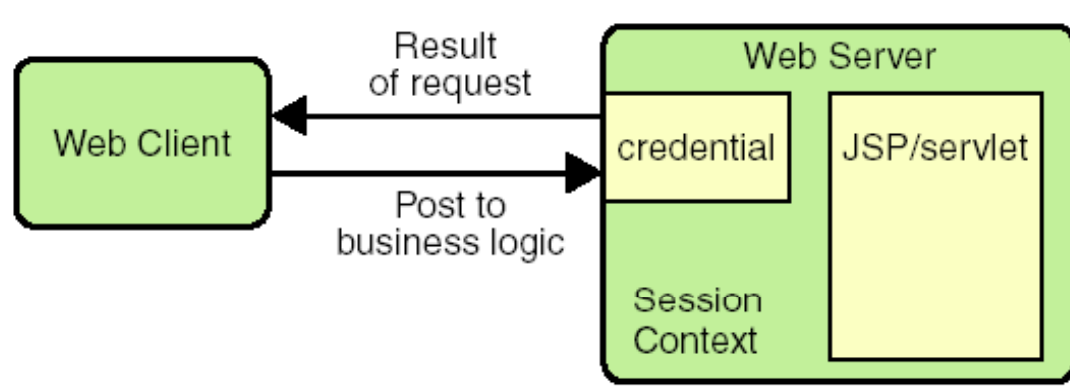

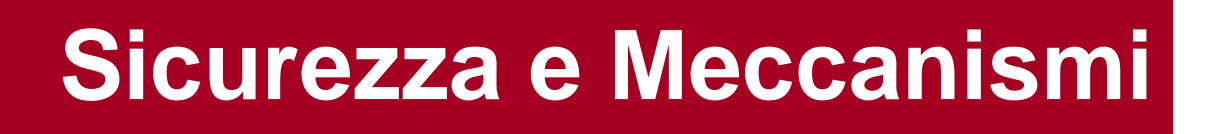

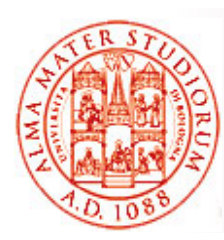

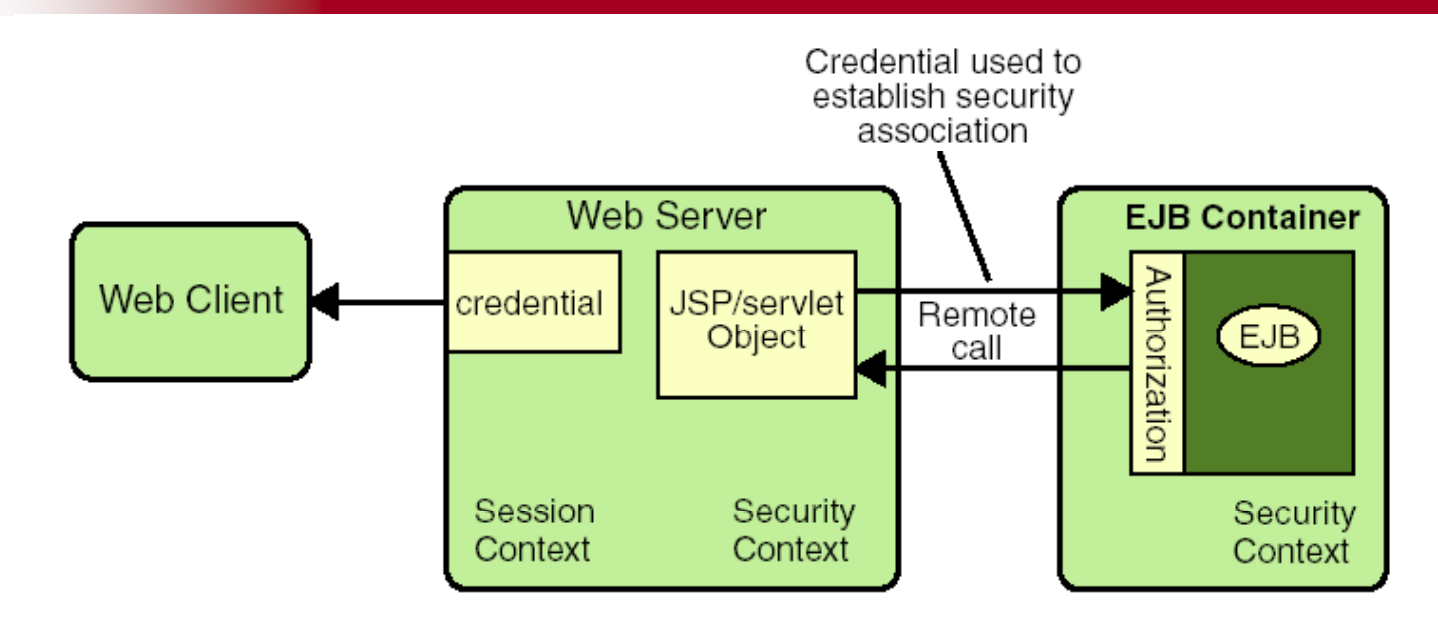

#### Già *Java SE supporta numerose funzionalità <sup>e</sup> meccanismi di sicurezza*. Ad esempio:

- $\Box$ Java Authentication and Authorization Service (JAAS)
- $\Box$  JavaGeneric Security Services (Java GSS-API): token-based API per lo scambio sicuro di messaggi fra applicazioni (anche Kerberos-based)
- $\Box$ □ Java Cryptography Extension (JCE): meccanismi per crittografia simmetrica, asimmetrica, ciphering blocco/flusso, …

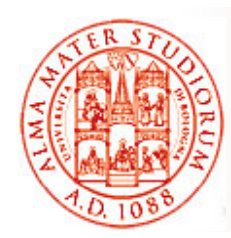

#### **Sicurezza: realm e ruoli**

e ancora:

- $\Box$ □ Java Secure Sockets Extension (JSSE): protocolli SSL e TLS
- ❏ Simple Authentication and Security Layer (SASL): Internet standard (RFC 2222) per definire come i dati di autenticazione debbano essere scambiati

#### Il container EJB basa le sue decisioni di sicurezza sui concetti di *Realm, Utenti, Gruppi e Ruoli*

*Realm* come *collezione di utenti* di una singola applicazione (o di un loro insieme), controllati dalla *stessa policy di autenticazione*. Possono o meno essere parte dello stesso gruppo

Ad esempio, nel realm predefinito "file", informazioni di autenticazione memorizzate nel file **keyfile**; nel realm predefinito "certificate "e nel file keyfile; nel realm predefinito "certificate", informazioni mantenute in un db di certificati X.509

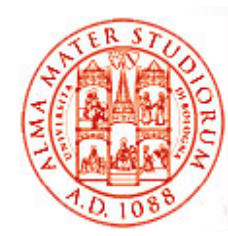

#### **Sicurezza: realm e ruoli**

#### *Sicurezza: realm, gruppi, ruoli e utenti*

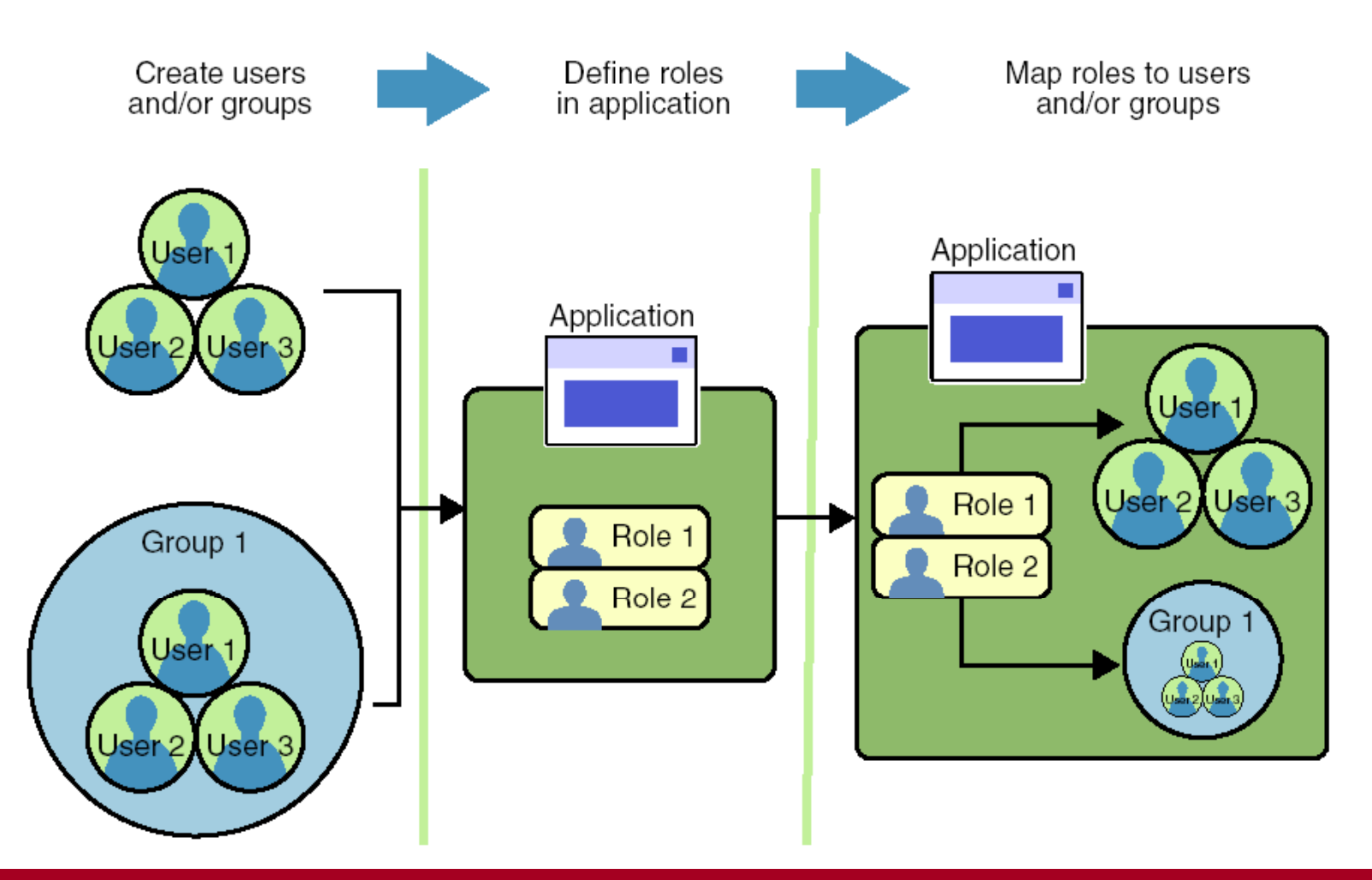

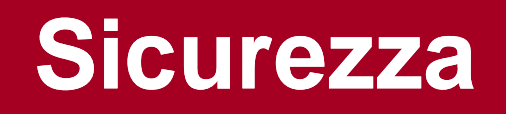

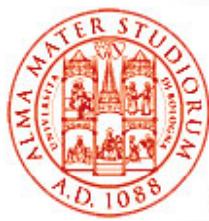

- $\Box$  *La configurazione della sicurezza* viene tipicamente *svolta a deployment time* in ambienti enterprise
	- ¾ Sviluppatori possono però dare una guida direttam nel codice…
- □ Attributi di sicurezza (se non specificati => configurati al deployment o non controllati)
- Definizione di *permessi di esecuzione sui metodi Ruoli a cui si concede il diritto* di eseguire un dato insieme di metodi
- □ Annotation
	- **@RolesAllowed** (valore è una lista di nomi di ruoli), **@PermitAll, @DenyAll** (applicabile solo a livello di singolo metodo)
- *Identità (principal) del chiamante*

**@RunAs** per definire il principal di esecuzione

□ Determinazione dei ruoli di sicurezza svolta a runtime *dal container*

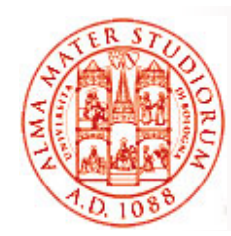

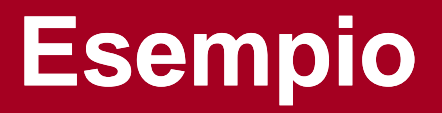

**// EJB 3 0: Sicurezza 3.0:**

**@Stateless public PayrollBean implements Payroll {**

public void setBenefitsDeduction(int empId, double deduction)  $\{\ldots\}$ 

**public double getBenefitsDeduction(int empId) {...}**

**public double getSalary(int empid) {...}**

**// setting del salario ha un accesso più restrittivo @RolesAllowed( HR " PayrollAdministrator \_ )" public void setSalary(int empId, double salary) {...}**

**}**

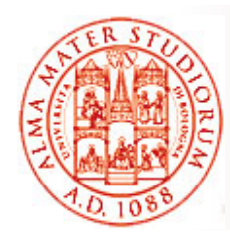

## **Servizi addizionali: gli Intercettori**

**67**

- Sono una facility di semplice utilizzo per la *realizzazione di casi <sup>e</sup> applicazioni cosiddetti avanzati* . Sono *oggetti capaci di interporsi sulle chiamate di metodo* o su *eventi del ciclo di vita* di SB e MDB
- *Container si interpone* sempre sulle invocazioni dei metodi della logica applicativa
- □ Gli intercettori (interceptor), quando presenti, si interpongono *dopo il container stesso* (e prima dell'esecuzione del metodo logica applicativa)

```
Esempio di quanto tempo impiega l'esecuzione di un metodo
long startTime   System.currentTimeMillis(); =System.currentTimeMillis();
try { …
} finally { long endTime=System.currentTimeMillis() – startTime; 
                                \Omega…}
                                          Perché non ci piace troppo?EJB3.0 e Servizi di Sistema – Sistemi Distribuiti M
```
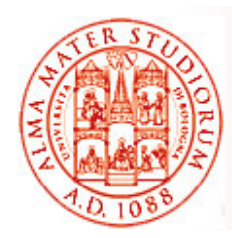

## **Servizi addizionali: gli Intercettori**

- Modello di invocazione: *metodi "AroundInvoke"*
	- *➣* Fanno da *wrapper* per l'invocazione dei metodi di business
	- ¾ Controllano l'invocazione del metodo successivo (sia di altro intercettore che di business, vedi **InvocationContext.proceed()** )
	- ¾*Possono manipolare argomenti e risultati*
	- ¾ *Invocati nello stesso stack di chiamate Java*, con stesso contesto di sicurezza e di transazionalità
	- ¾ *Dati di contesto possono anche essere mantenuti nella catena degli intercettori* (vedi **javax.interceptor. InvocationContext** )

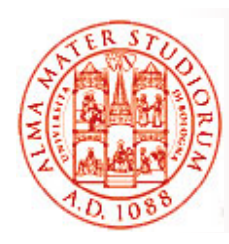

## **Intercettori**

- Annotation: **@Interceptors** (per associare una classe/metodo di un componente di business alla classe intercettore correlata), **@AroundInvoke** (per definire quale metodo della classe intercettore eseguire all'atto dell'intercettazione)
- □ Intercettori di default
	- ¾ Si applicano a *tutti i metodi di business di ogni componente nel fil jb l file ejb-jar*
	- ¾ Specificati nel *descrittore di deployment*
		- Non ci sono metadati di annotation a livello di applicazione
- □ Intercettori a livello di classe
	- ¾ Si applicano ai metodi di business della classe bean
- □ Intercettori a livello di metodo, per determinazioni più finegrained e anche per fare overriding di associazioni precedenti

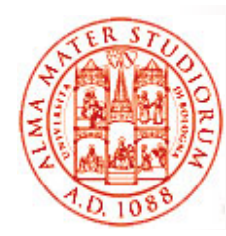

#### **Intercettori**

```
Ad esempio:
//classe Profiler
public class Profiler {
  @AroundInvokepublic Object profile() throws Exception {
      … }
}
//classe intercettata
…@Interceptors(Profiler class) @Interceptors(Profiler.class)
public Objecty m1(…) throws … {
  … }
```